# **MONITORING PLAN FOR THE PURECELL 400 FUEL CELL AT ROCHESTER INSTITUTE OF TECHNOLOGY IN ROCHESTER, NY**

## Draft

April 23, 2013

*Submitted to:* 

**Clear Edge Power**  195 Governor's Hwy South Windsor, CT 06074

*Submitted by:* 

**CDH Energy Corp.**  PO Box 641 2695 Bingley Rd. Cazenovia, NY 13035 (315) 655-1063

## **TABLE OF CONTENTS**

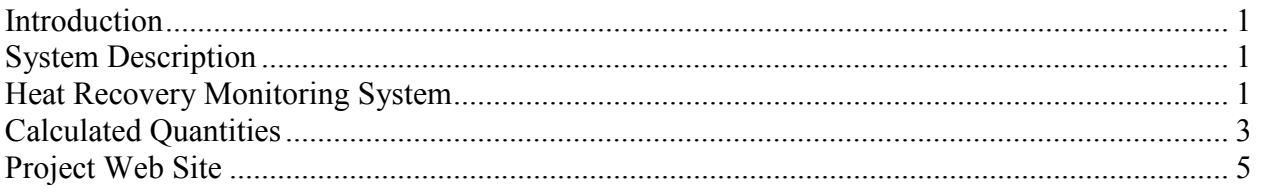

Appendix A - Monitoring System Details

# **Introduction**

This plan describes our approach to monitoring the performance of the fuel cell systems installed at Rochester Institute of Technology (RIT) in Rochester, NY. The Clear Edge Power PureCell® Model 400 fuel cell provides clean and efficient electric power and thermal output to the facility. This fuel cell is expected to supply electricity in addition to standby power in the event of a power grid failure. The facility will also recover heat from the fuel cells to use for space and Domestic Hot Water (DHW) heating.

# **System Description**

The PureCell® Model 400 unit is installed on the RIT campus. The fuel cell (FC) has separate electrical feeds for parallel operation with the utility or to provide backup power when isolated from the grid. The fuel cell is able to provide 400 kW of electrical power and up to 1.7 million Btu/h of heat. If fully utilized, the fuel cell can obtain a thermal efficiency near 90%.

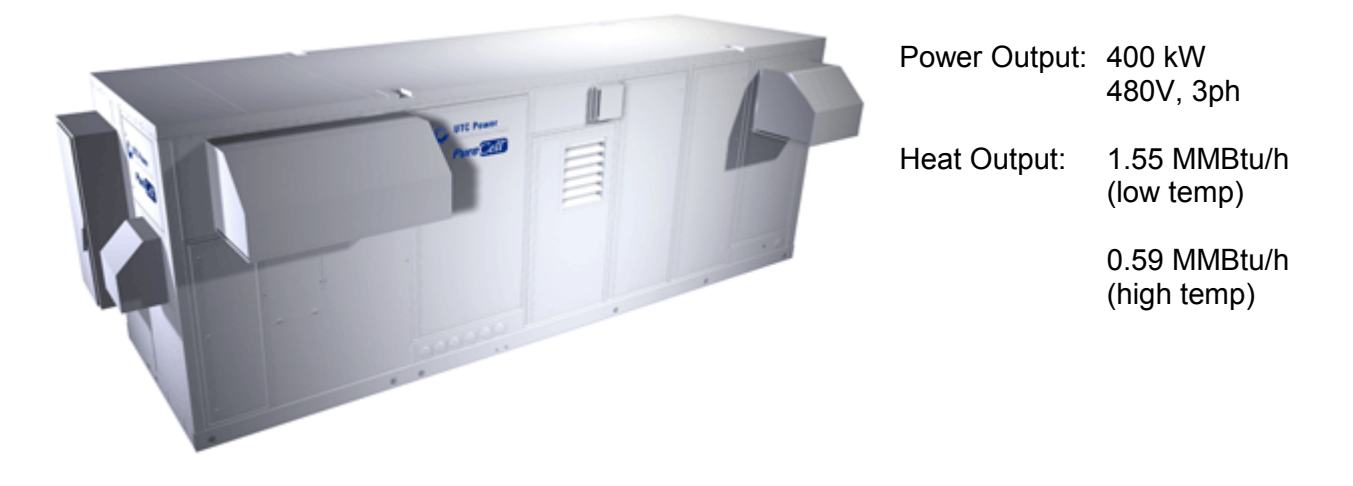

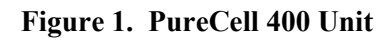

Most of the thermal output from the FC is used to provide space conditioning and water heating for the university. The low temperature loop supplies 130°F water to meet Domestic Hot Water (DHW) loads (see Figure 3). The high temperature loop supplies 180°F water to meet space heating and other building loads.

# **Heat Recovery Monitoring System**

The heat recovery monitoring system (HRM) has been designed to capture the electrical and thermal performance of the system. Table 1 summarizes the measurements that will be captured at the site.

Figure 3 shows where the measurements will be made in the thermal loops. Flow and temperature sensors are installed for three thermal loops: low temperature, high temperature, and cooling water.

Data are extracted from the Power Plant Controller (PPC) via MODBUS TCP and from the Shark Power Meter via MODBUS 485/serial connections.. The Obvius AcquiSuite datalogger logs the required data.

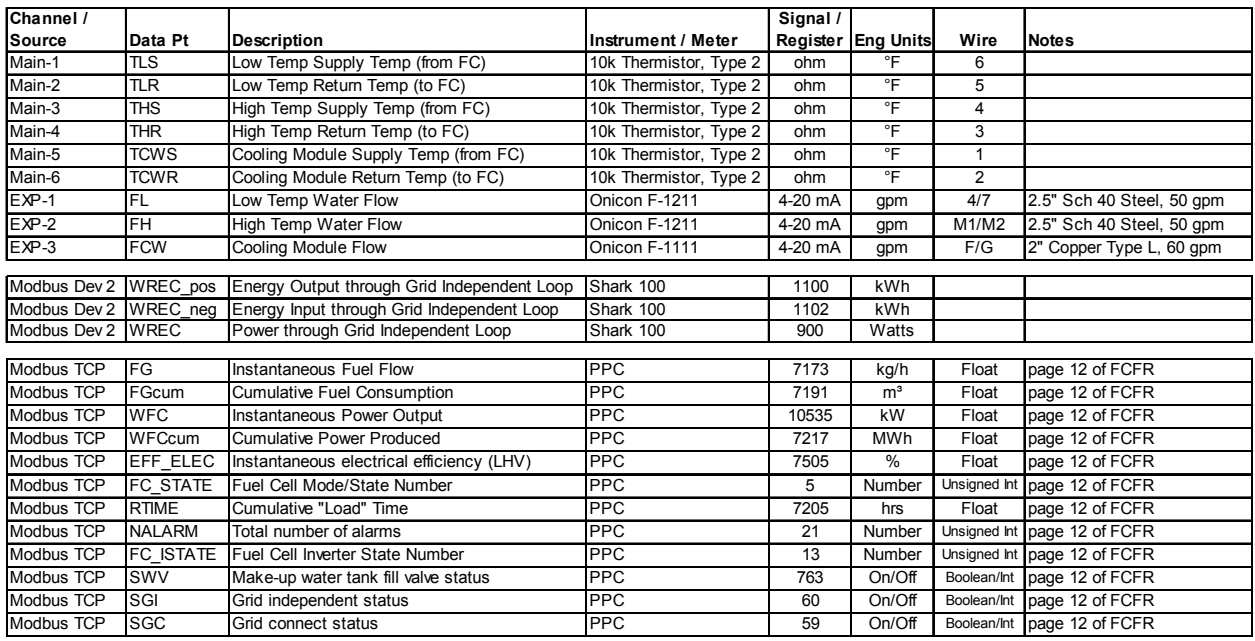

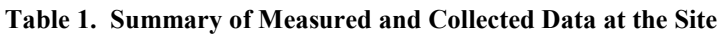

Note: EXP = Obvius expansion board, device 003 Main = Obvius main board, device 250

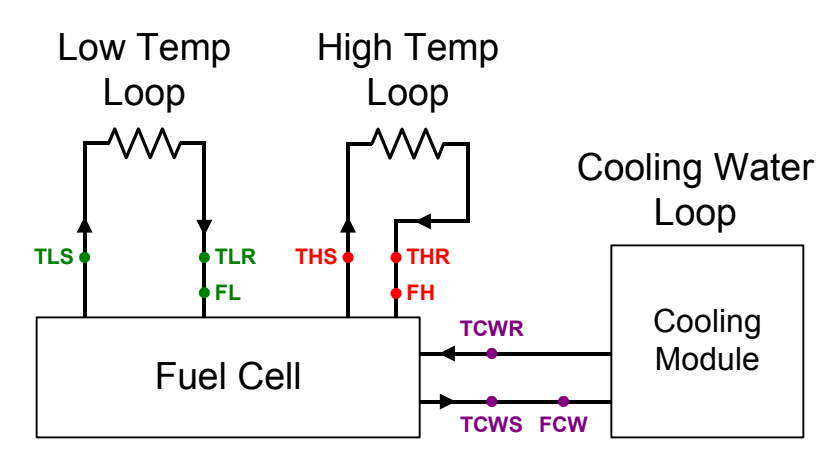

**Figure 3. Schematic of Heat Transfer Loops in Fuel Cell System** 

The monitoring system is based around the Obvius AcquiSuite data logger. The layout of the HRM and the connections with other network components of the Fuel Cell system are shown in Figure 7. A Babel Buster gateway device reads MODBUS data from the PPC and makes that data available to the Obvius data logger.

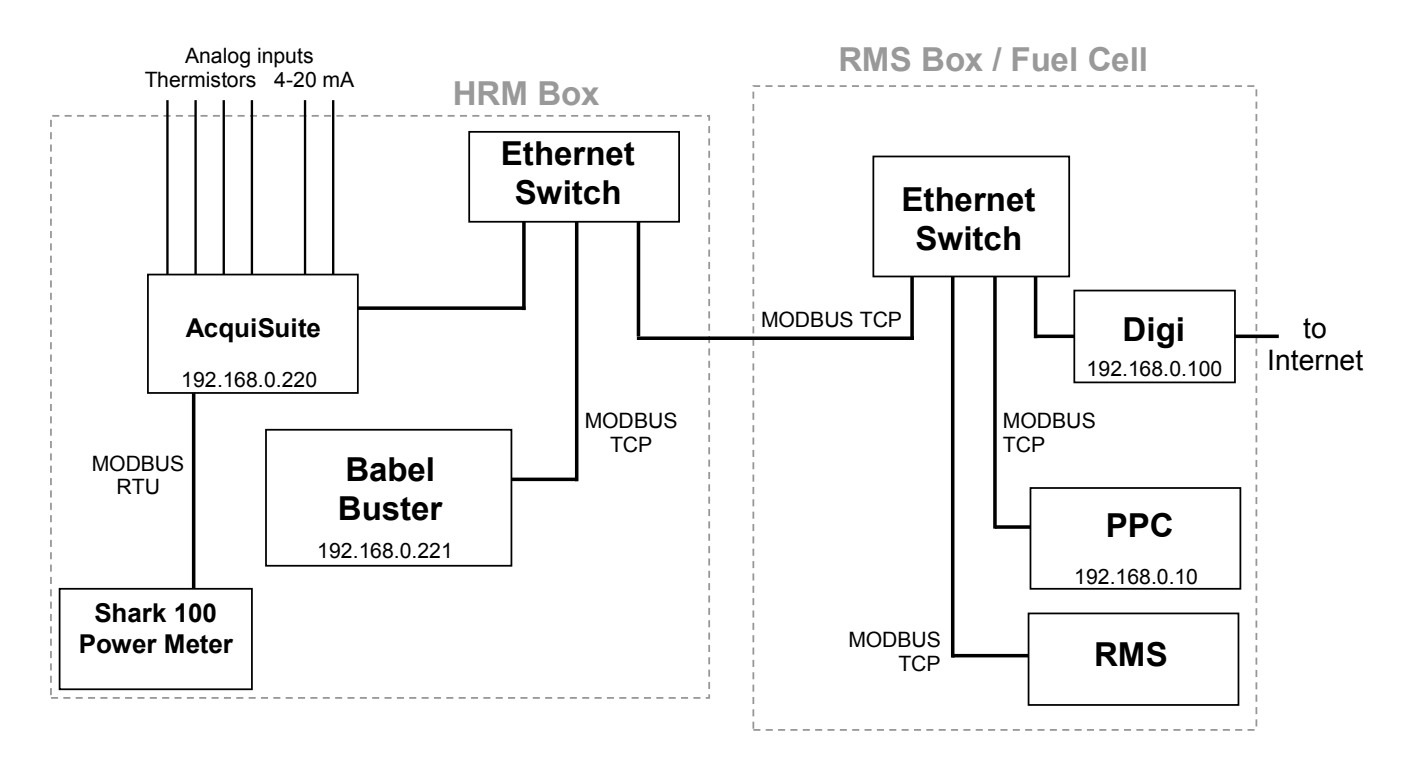

**Figure 7. Layout of HRM, RMS and PPC Network** 

# **Calculated Quantities**

## **Heat Recovery Rates**

The data to determine the delivered heat recovery energy and the delivered cooling will be collected by the datalogger at each scan interval and then averaged for each 15-minute recording interval. The calculations listed below will be completed before the data are displayed on the web site:

$$
Q_{lo} = \frac{1}{n} \sum_{i=1}^{n} k_{lo} \cdot FL_i \cdot (TLS_i - TLR_i)
$$

$$
Q_{hi} = \frac{1}{n} \sum_{i=1}^{n} k_{hi} \cdot FH_i \cdot (THS_i - THR_i)
$$
  
\n
$$
Q_{cw} = \frac{1}{n} \sum_{i=1}^{n} k_{cw} \cdot FCW_i \cdot (TCWS_i - TCWR_i)
$$
  
\nwhere:  
\n
$$
Q_{xx}
$$
\n- Delivered heat recovery for loop xx (Btu/h)  
\n
$$
(xx :: lo = low temp, \qquad hi = high temp, \qquad cw = cooling water)
$$
  
\n
$$
k_{xx}
$$
\n- density specific heat product constant for fluid in loop xx  
\n $i$ \n-  $i^{\text{th}}$  scan (or read)  
\n $n$ \n- number of scans in the averaging period

The loop fluid is expected to be water with propylene glycol (e.g., DowFrost). The factor *k* is equal to:

Low Temp Loop:  $k_{lo} = 456.6 \text{ Btu/h} \cdot \text{gpm} \cdot {}^{\circ}\text{F}$  for 40% glycol at 130°F<br>High Temp Loop:  $k_{hi} = 459.3 \text{ Btu/h} \cdot \text{gpm} \cdot {}^{\circ}\text{F}$  for 40% glycol at 180°F  $k_{hi}$  = 459.3 Btu/h·gpm·°F for 40% glycol at 180°F Cooling Water Loop:  $k_{cw} = 457.7$  Btu/h·gpm·°F for 40% glycol at 150°F

The Useful and Unused heat recoveries will be:

$$
Q_{useful} = Q_{lo} + Q_{hi}
$$

$$
Q_{unused} = Q_{cw}
$$

## **Power and Energy**

Generally power meters can provide a host of data points, many of them redundant. Our approach, where possible, is to grab the register value associated with energy (kWh) and from that value determine the average power for each 15-minute interval. This average power value is defined as:

$$
kW_{avg} = \frac{kWh}{\Delta t}
$$

This average Power over a short time interval (15 minutes) is usually indistinguishable from the "demand" or instantaneous power data reported by most meters (most utilities use a sliding 15 minute interval). The fuel cell PPC and the Shark meter are both given as instantaneous kW. Cumulative reads are in kWh.

## **Efficiency Calculations**

The electrical and total efficiency of the Fuel Cell, based on the lower heating value of the fuel, will be calculated using:

$$
\eta_{electrical} = \frac{WFC}{LHV \times FG \times \frac{1}{3600}}
$$

$$
\eta_{total} = \frac{WFC + (QL + QH) \times \frac{1}{3412.8}}{LHV \times FG \times \frac{1}{3600}}
$$

where:  $QL, QH$  - Useful heat recovery – low, high temperature loops (Btu/h)<br> $WFC$  - Power output (kW) - Power output (kW) *FG* - Generator gas input (kg/h) *LHV* - Lower heating value for natural gas (~48,667 kJ/kg)

# **Project Web Site**

CDH will create a web site for RIT that provides access to all the historic data collected at the site. The website will provide custom, detailed plots and tables of the collected data from the site that will be updated once a day.

# **Appendix A - Fuel Cell HRM at RIT**

Internet address: <166.143.94.237>

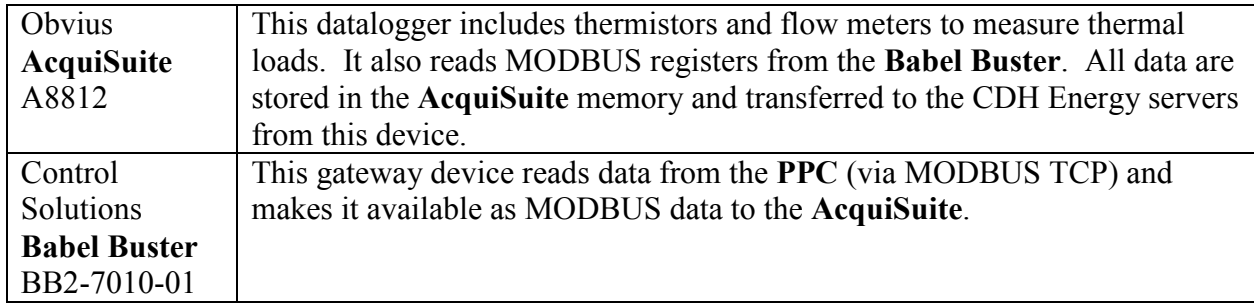

### **Table 1. Summary of Major HRM Components**

### **Table 2. Summary of Data Sensors**

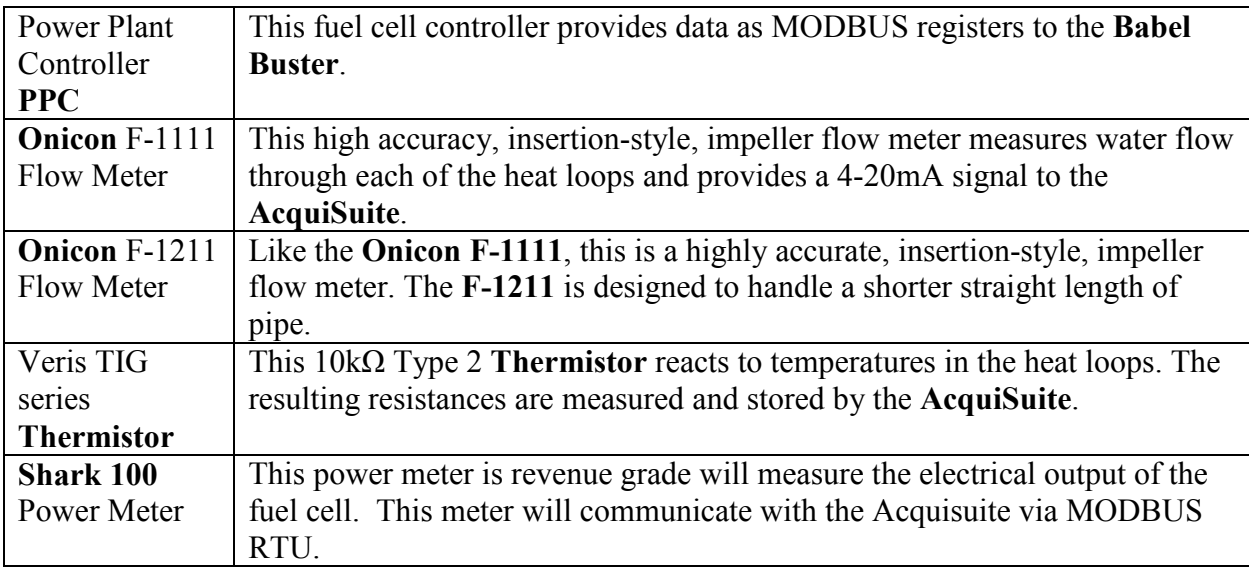

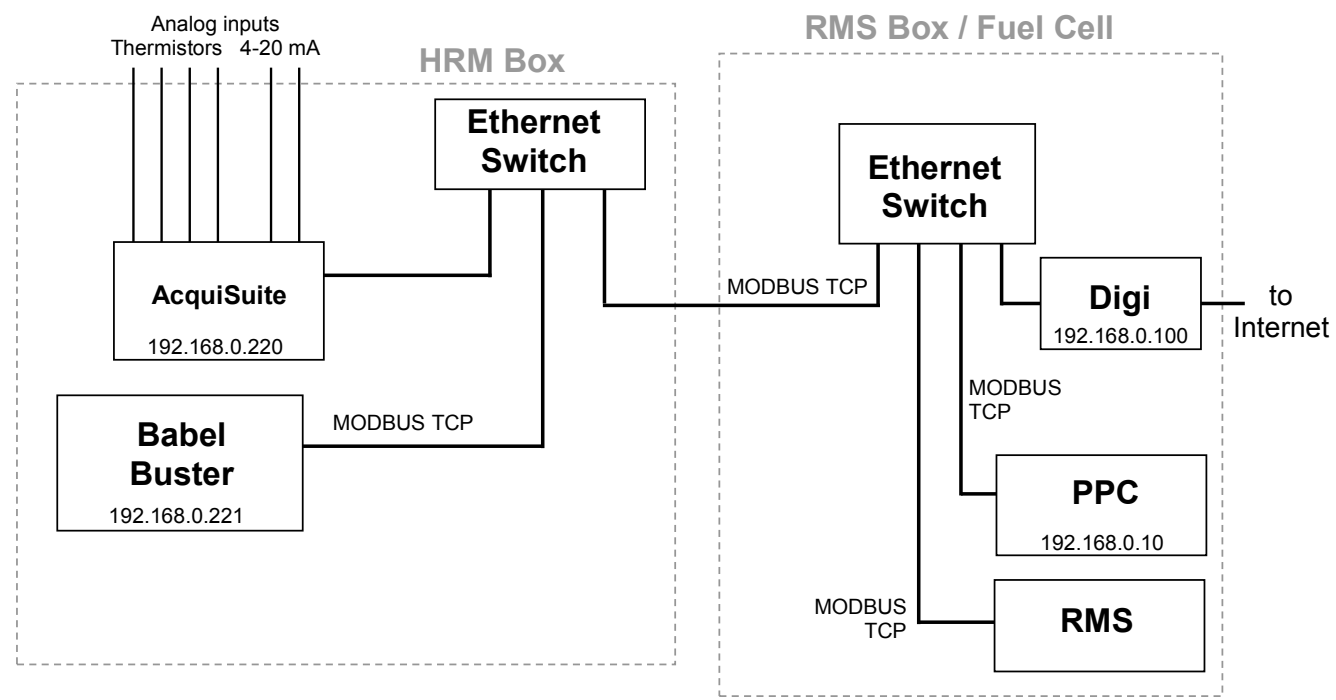

**Figure 1. Layout of HRM and RMS Network** 

The Babel Buster provides all the communications (i.e., reads) between the devices on the network. It reads data from the PPC device and makes the data available for the Obvius AcquiSuite datalogger to read. The AcquiSuite logs all the data.

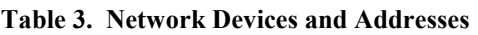

## **Network Layout**

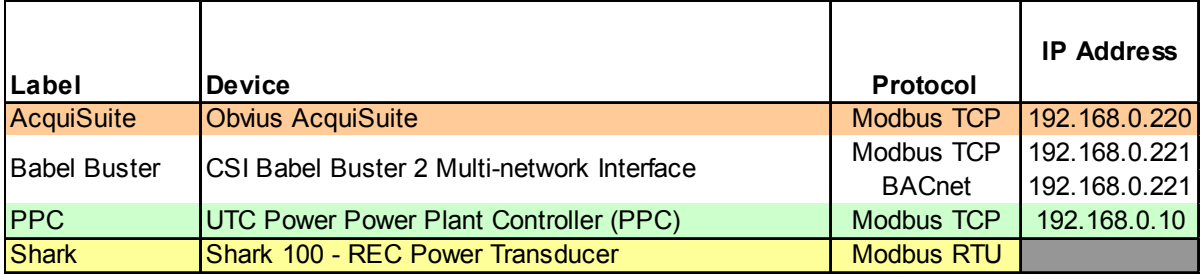

### **Table 4. Listing of Data Points Collected from all Devices**

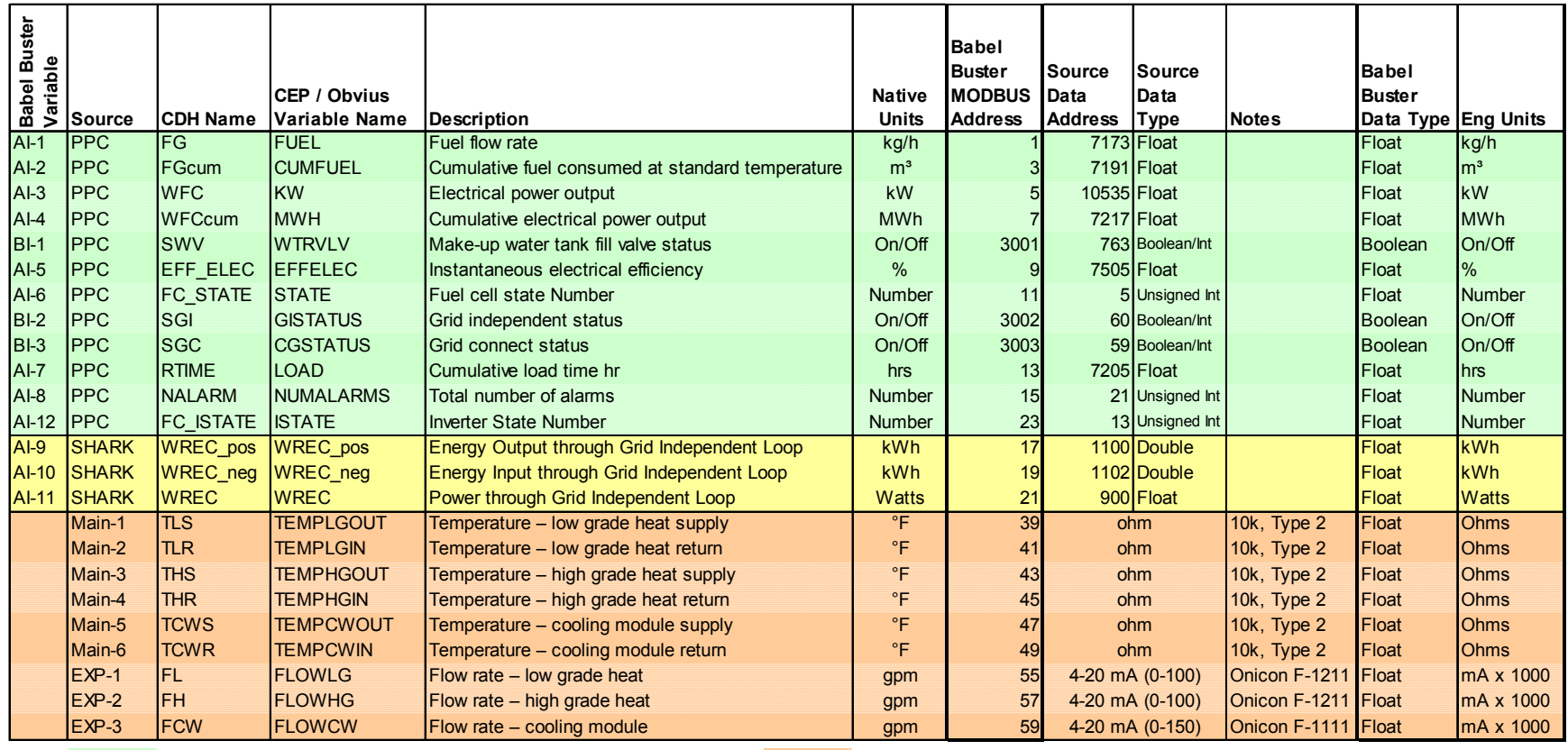

 $=$  Data provided or received from PPC via MODBUS TCP

= Data from sensors on Obvius AcquiSuite

= Data received from the Shark 100 Power Meter

#### Babel Buster XML File

<configuration> <bacnet\_objects>

<?xml version="1.0" encoding="ISO-8859-1"?>

<obj id="1" name="FUEL" units="95"/>

<!-- Babel Buster BB2-7010-01 v2.34.5 (db:2) configuration file -->

 <obj id="2" name="CUMFUEL" units="95"/>  **id="3" name="KW" units="95"/>**  <obj id="4" name="MWH" units="95"/> <obj id="5" name="EFFELEC" units="95"/> <obj id="6" name="STATE" units="95"/> <obj id="7" name="LOAD" units="95"/> <obj id="8" name="NUMALARMS" units="95"/> <obj id="12" name="ISTATE" units="95"/> <obj id="13" name="SERIAL" units="95"/> <obj id="3001" name="WTRVLV" units="95"/> <obj id="3002" name="GISTATUS" units="95"/> <obj id="3003" name="CGSTATUS" units="95"/> <obj id="20" name="AcquiSuite TLS" units="95"/> <obj id="21" name="AcquiSuite TLR" units="95"/> <obj id="22" name="AcquiSuite THS" units="95"/> <obj id="23" name="AcquiSuite THR" units="95"/> <obj id="26" name="AcquiSuite TCWS" units="95"/> <obj id="27" name="AcquiSuite TCWR" units="95"/> <obj id="28" name="AcquiSuite FL" units="95"/> <obj id="29" name="AcquiSuite FH" units="95"/> <obj id="31" name="AcquiSuite FCW" units="95"/> </bacnet\_objects> <modbus\_devices> <dev id="1" ipaddr="192.168.0.10" unit="1" rate="1.000000" name="UTC PPC" swapped="1"/> <dev id="2" ipaddr="192.168.0.220" unit="250" rate="1.000000" name="AcquiSuite Main Board"/> <dev id="3" ipaddr="192.168.0.220" unit="3" rate="1.000000" name="AcquiSuite Exp Board"/> <dev id="4" ipaddr="192.168.0.220" unit="2" rate="1.000000" name="Shark 100 Power Meter"/> </modbus\_devices> <client\_read>  $\frac{1}{2}$  and  $\frac{1}{2}$  and  $\frac{1}{2}$  a <rule localreg="1" remtype="hold\_reg" remreg="7173" remfmt="float" dev="1" scale="0.000000" offset="0.000000" poll="1.00" bipunits="96" name="FUEL"/> <rule localreg="2" remtype="hold\_reg" remreg="7191" remfmt="float" dev="1" scale="0.000000" offset="0.000000" poll="1.00" bipunits="96" name="CUMFUEL"/> <rule localreg="3" remtype="hold\_reg" remreg="10535" remfmt="float" dev="1" scale="0.000000" offset="0.000000" poll="1.00" bipunits="96" name="KW"/> <rule localreg="4" remtype="hold\_reg" remreg="7217" remfmt="float" dev="1" scale="0.000000" offset="0.000000" poll="1.00" bipunits="96" name="MWH"/> <rule localreg="5" remtype="hold\_reg" remzeg="7505" remfmt="float" dev="1" scale="0.000000" offset="0.000000" poll="1.00" bipunits="96" name="EFFELEC"/><br><rule localreg="6" remtype="hold\_reg" remreg="5" remfmt="uint" dev=" <rule localreg="7" remtype="hold\_reg" remreg="7205" remfmt="float" dev="1" scale="0.000000" offset="0.000000" poll="1.00" bipunits="96" name="LOAD"/> <rule localreg="8" remtype="hold\_reg" remreg="21" remfmt="uint" dev="1" scale="0.000000" offset="0.000000" poll="1.00" bipunits="96" name="NUMALARMS"/> <rule localreg="12" remtype="hold reg" remreg="13" remfmt="uint" dev="1" scale="0.000000" offset="0.000000" poll="1.00" bipunits="96" name="ISTATE"/><br><rule localreg="13" remtype="hold reg" remreg="20" remfmt="uint" dev="1" <rule localreg="3001" remtype="coil" remreg="763" remfmt="int" dev="1" scale="0.000000" offset="0.000000" poll="1.00" bipunits="96" name="WTRVLV"/> <rule localreg="3002" remtype="coil" remreg="60" remfmt="int" dev="1" scale="0.000000" offset="0.000000" poll="1.00" bipunits="96" name="GISTATUS"/> % (ule localreg="3001" remtype="noid" remreg="20" remfmt="int" dev="1" scale="0.0000000" offset="0.000000" poll="1.00" bipunits="96" name="NTRVLV"/><br><rule localreg="3002" remtype="coil" remreg="60" remfmt="int" dev="1" sca <rule localreg="20" remtype="hold\_reg" remreg="1" remfmt="double" dev="2" scale="0.000000" offset="0.000000" poll="1.00" bipunits="96" name="Acquisuite TLS"/><br><rule localreg="21" remtype="hold\_reg" remreg="3" remfmt="doubl <rule localreg="21" remtype="hold\_reg" remreg="3" remfmt="double" dev="2" scale="0.000000" offset="0.000000" poll="1.00" bipunits="96" name="Acquisuite TLR"/> <rule localreg="22" remtype="hold\_reg" remreg="5" remfmt="double" dev="2" scale="0.000000" offset="0.000000" poll="1.00" bipunits="96" name="Acquisuite THS"/><br><rule localreg="23" remtype="hold\_reg" remreg="7" remfmt="doubl %rule localreg="23" remtype="hold\_reg" remzeg="7" remfmt="double" dev="2" scale="0.000000" poll="1.00" bipunits="96" name="Acquisuite TRF"/><br><rule localreg="26" remtype="hold\_reg" remzeg="9" remfmt="double" dev="2" scale=" <rule localreg="27" remtype="hold\_reg" remreg="11" remfmt="double" dev="2" scale="0.000000" offset="0.000000" poll="1.00" bipunits="96" name="Acquisuite TCWR"/> <rule localreg="32" remtype="hold\_reg" remreg="13" remfmt="double" dev="2" scale="0.000000" offset="0.000000" poll="1.00" bipunits="96" name="Acquisuite FGREC"/> <rule localreg="28" remtype="hold\_reg" reme=g="3" remfmt="double" dev="3" scale="0.000000" offset="0.000000" poll="1.00" bipunits="96" name="Acquisuite FH"/><br><rule localreg="29" remtype="hold\_reg" remreg="1" remfmt="doubl <rule localreg="31" remtype="hold\_reg" remreg="5" remfmt="double" dev="3" scale="0.000000" offset="0.000000" poll="1.00" bipunits="96" name="Acquisuite FCW"/> </client\_read> <rtu\_read> <rule localreg="9" remtype="hold\_reg" remreg="1100" remfmt="double" unit="1" scale="0.000000" offset="0.000000" poll="0.00" name="MWHREC\_POS"/> <rule localreg="10" remtype="hold\_reg" remreg="1102" remfmt="double" unit="1" scale="0.000000" offset="0.000000" poll="0.00" name="MWHREC\_NEG"/> <rule localreg="11" remtype="hold\_reg" remreg="900" remfmt="float" unit="1" scale="0.000000" offset="0.000000" poll="0.00" name="KWREC"/>  $\langle$ rtu read> <rtu\_device>

<dev baud="9600" slave="1" unit="3"/>

 $\langle$ /rtu\_device> </configuration>

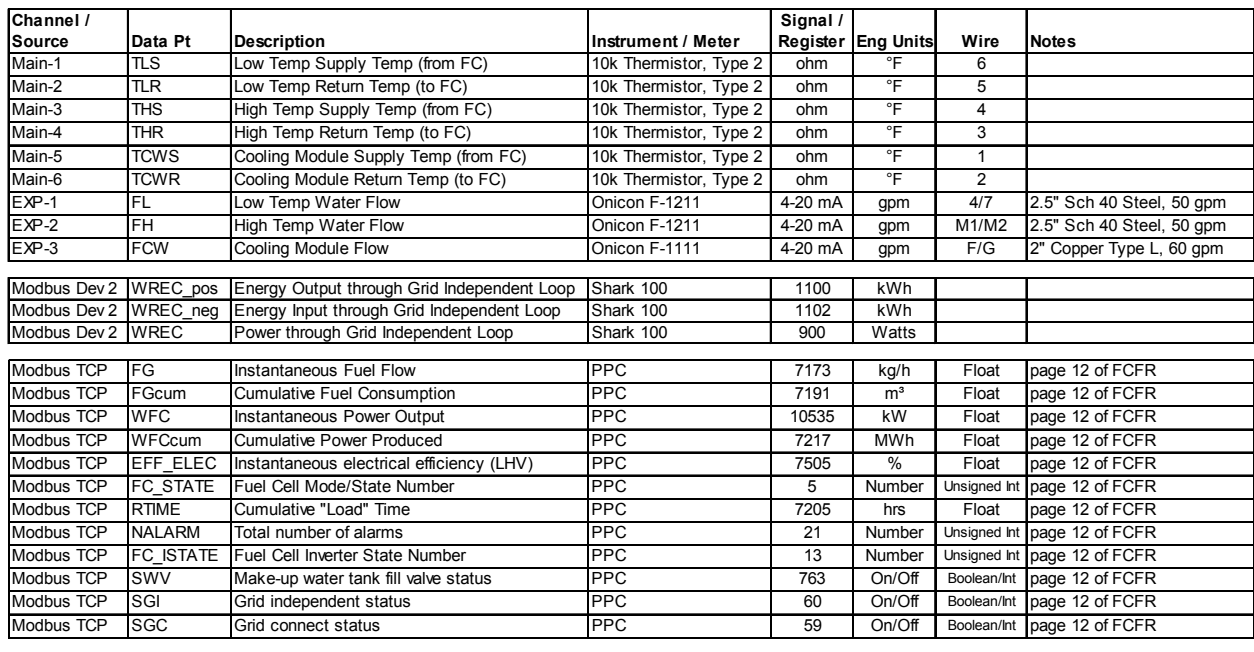

### **Table 5. Sensor and Wiring Details for AcquiSuite**

### **Table 6. Forwarded Addresses on Digi Modem**

Forward TCP/UDP/FTP connections from external networks to the following internal devices:

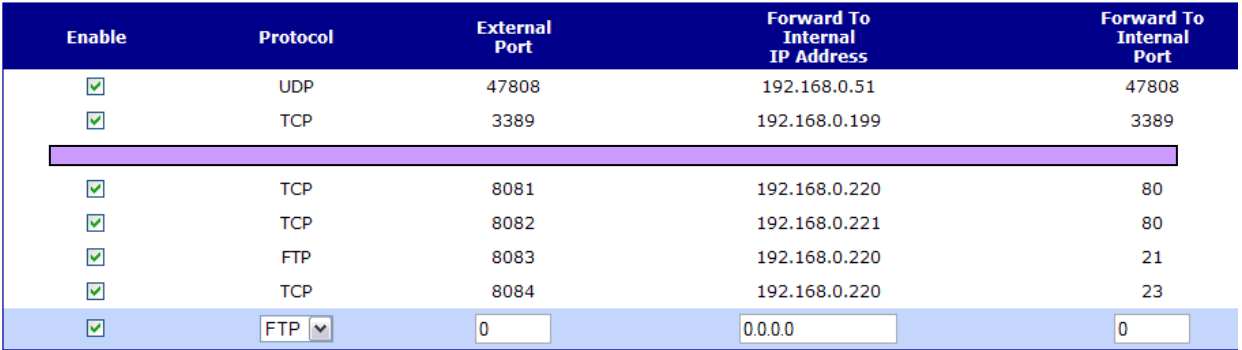

## **Obvius AcquiSuite**

The AcquiSuite data logger produces a separate file of 1-minute data for each device. The read map for the data logger is given below.

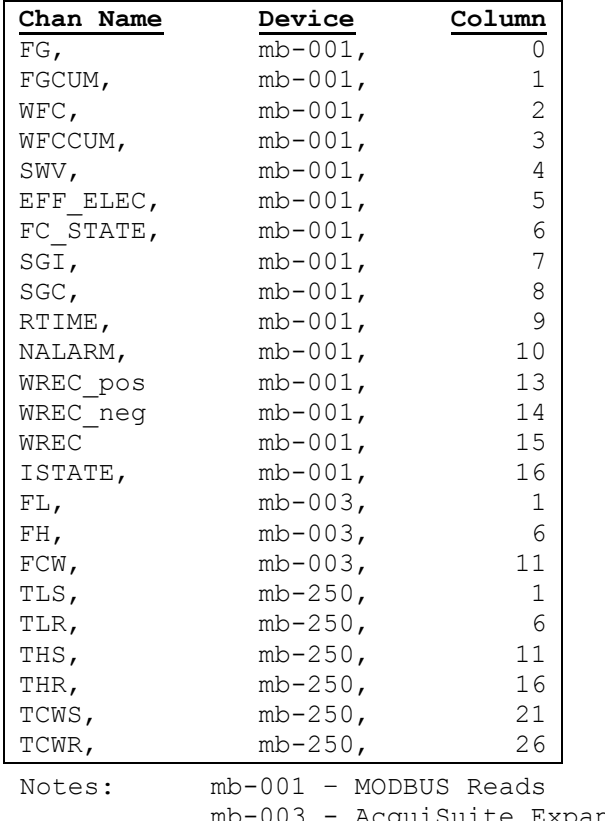

 mb-003 - AcquiSuite Expansion Board mb-250 – AcquiSuite Main Board

## **Sensor Calibrations:**

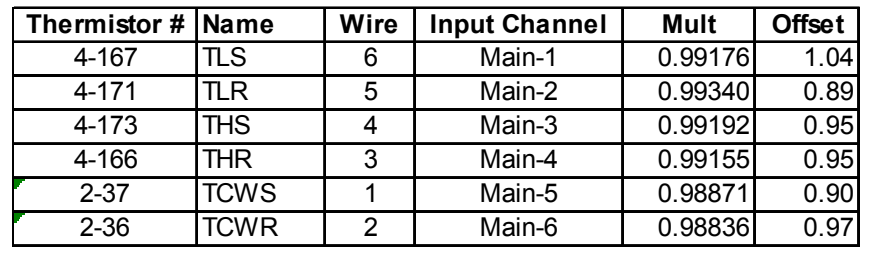